# **REPACK Elden Ring universal keygen SKiDROW CODEX [v 1.02 + DLC] Download**

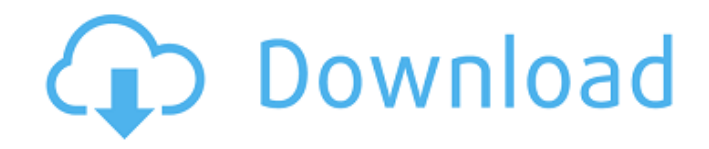

The online elements in this game are completely asynchronous and there is no connection to other players. This game also has no connection between players. Please watch the on-screen text for any announcements. • Online Play Offline or Online Play (asynchronous mode) with other players. • Fight With Friends Fight with friends or other players from your home and cell phones. • Over 100 Enemy Characters Fight large groups of enemies and bosses with friends. • Character Customization Change your appearance through a variety of options and express yourself freely. • Customizable Weapons Equip weapons and armor to reach the maximum in combat. • Customizable Magic Master a variety of spells through repeated practice and use them to defeat enemies. • Global Events Daily and seasonal events occur globally at all times. ABOUT ELDEN RING GAME The game has been created by former Theatrhythm developers at Square Enix who set out to create a game in the fantasy genre that is unlike anything on the market. "We hope everyone enjoys the many in-depth features of this game," the team said in its announcement. "Please look forward to it and have fun!" The game will be launched on September 21 for the PlayStation®4 and PlayStation®3. Elden Ring Game © Square Enix Co., Ltd. Official Site: How to automatically show Edit view on UITableViewCell Click I want to insert the UITableViewCell like Image below. I want to show the added cells onclick of + button which is shown on the image. Also I want to remove the UITableViewCell from the tableView onclick of - button, which is shown on the image. I am using the Storyboard and I have added a UITableViewController with a custom class for cell. Also I have added a delegate and datasource for it. I did this is by creating a UITableViewCell class called Cell1 which inherits from UITableViewCell and UITableViewController class named TableViewController as shown below. class Cell1: UITableViewCell { @IBOutlet var firstLabel: UILabel! override func awakeFromNib() { super.awakeFromNib()

## **Elden Ring Features Key:**

Vast World: Explore the fields, dungeons, and story elements in a vast three-dimensional field. Any areas can also be freely switched as you play.

Live Customization: Armor, weapons, and rings and customize the appearance of your character. You can always choose the best equipment according to your play style. Empowered Monster System: With the "Emperor's Curse" System, the summoning area becomes crowded, the frequency of summoning increases, and battles between summoned monsters can occur. It's a magical new attack system that ends in an epic battle.

If you have already purchased *Elden Ring* from the PlayStation Store, you can download the free *Elden Ring* Content Update.

## **Bonus Content:**

- • Riding horse: Experience a new way to play with your horse. While riding the horse, you can use the directional command buttons to turn and attack the horse's enemy.
- New items and armors
- • New title "Lord of Blades"
- • New quests
- • New: The "Star Trek" Bar

### **Elden Ring is available now on PS Vita for the suggested retail price of \$19.99.**

PURCHASE *Elden Ring* ONLINE NOW AND SELECT THE "Elden Ring" OPTION AT THE CHARACTER SELECTION SCREEN.

Visit rsdeveloper.com to learn more about *Elden Ring*.

#### *Wollongong Wip E-Sports* **will be playing in the PlayStation 2 Indie Game Challenge.**